# Two-Way / Forward Link / Commanding

- Current Concept
  - NOAA restores Forward Link on GOES DCS Infrastructure using GOES-R transponder to send commands to DCPs
    - Ostensibly, the commands come from DADDS and existing/to-be infrastructure
    - Fielded DCPs remain "awake" for a period of time after a scheduled or random transmission to see if a command has been sent to their unique command ID (different & protected than platform ID)
  - NOAA GOES DCP Certification includes parameters for a UHF DCP receiver or DCP interface that can accept and process commands
  - NOAA GOES DCP Certification includes parameters for a common interface/protocol/spec for commercial inputs (not from GOES-R) that can accept and process commands
  - NOAA GOES DCP Certification includes parameters for a DCP to report a configuration change via Random Reporting on DCPR.

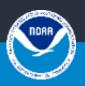

# Two-Way / Forward Link / Commanding

#### Benefits

- NOAA & User Mitigate RFI by reassigning DCP times, shutting down a DCP, etc.
- NOAA & User Manage spectrum efficiency with DCP assignment changes / take advantage of recaptured spectrum from CS2 and comms protocol modernization
- User remote (simple) troubleshooting. Reset DCP, reset DCP sensor, etc.
- User remote DCP check. Send DCP health or parameter info

### Impacts

- Development costs to Government, Manufacturer, and User
- Additional demand on spectrum
- Security Concern

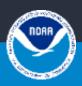

# Two-Way / Forward Link / Commanding

#### Discussion

- Questions, Concerns, Feedback, Recommendations
- What should the NOAA spec address, what should it not
- How does this complement the CGMS Enhanced DCP Standard

#### Outcomes

- Decisions to be made
- Next step

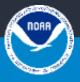

### 3. Command Summary

### 3.1. Control/Status Command Group

| Control/Status Command Group |                     |                                                                             |     |
|------------------------------|---------------------|-----------------------------------------------------------------------------|-----|
| Cmd                          | Short Description   |                                                                             |     |
| Byte                         |                     | Long Description                                                            | Use |
| 0x00                         | Fill                | Data is not used for information, it is used as a fill between commands     | F   |
| 0x01                         | Ping                | Requests a response from the platform to check if it is still active.       | R   |
| 0x02                         | Software Reset      | DCP must execute software reset after acknowledgement.                      | R   |
| 0x03                         | Hard Reset          | If supported, DCP should execute a hard reset after acknowledgement.        | 0   |
| 0x04                         | Disable Timed       | Disable Self-Timed transmissions until specified date/time or indefinitely. | R   |
| 0x05                         | Enable Timed        | Enable Self-Timed transmissions (use after indefinite disable).             | R   |
| 0x06                         | Disable Random      | Disable Random transmissions until specified date/time or indefinitely.     | R   |
| 0x07                         | Enable Random       | Enable Random transmissions (use after indefinite disable).                 | R   |
| 0x08                         | Enb/Dis DCP         | Enable/Disable the DCP (if supported).                                      | 0   |
| 0x09                         | Failsafe Reset      | Reset transmitter failsafe.                                                 | R   |
| 0x0A                         | Transmitter Status  | Send DCP transmitter status and key performance metrics.                    | R   |
| 0x0B                         | Receiver Status     | Send DCPC receiver status and key performance metrics.                      | R   |
| 0x0C                         | Set Platform ID     | Set 32-Bit DCP Address                                                      | R   |
| 0x0D                         | Receiver Listen     | Set DCPC receiver listen (aka power up) mode/times.                         | R   |
| 0x0E                         | Force GPS Sync      | Force a GPS Sync and report result.                                         | R   |
| 0x0F                         | Repeat Lat/Lon/TxID | Initiate a Lat/Lon/TxID Report Sequence                                     |     |

| Cmd  | Short Description |                                                    |     |
|------|-------------------|----------------------------------------------------|-----|
| Byte |                   | Long Description                                   | Use |
| 0x10 | TBD               |                                                    |     |
| 0x11 | TBD               |                                                    |     |
| 0x12 | TBD               |                                                    |     |
| 0x13 | TBD               |                                                    |     |
| 0x14 | TBD               |                                                    |     |
| 0x15 | TBD               |                                                    |     |
| 0x16 | TBD               |                                                    |     |
| 0x17 | TBD               |                                                    |     |
| 0x18 | TBD               | NOTE: Some of these could be transmitter specific. |     |
| 0x19 | TBD               |                                                    |     |
| 0x1A | TBD               |                                                    |     |
| 0x1B | TBD               |                                                    |     |
| 0x1C | TBD               |                                                    |     |
| 0x1D | TBD               |                                                    |     |
| 0x1E | TBD               |                                                    |     |
| 0x1F | TBD               |                                                    |     |

#### 3.2. Self-Timed Transmission Commands

|             |                   | Self-Timed Transmission Commands                                   |     |
|-------------|-------------------|--------------------------------------------------------------------|-----|
| Cmd<br>Byte | Short Description | Long Description                                                   | Use |
| 0x20        | Timed Chan/BPS    | Set the Self-Timed Tx Channel and/or BPS (300 or 1200)             | R   |
| 0x21        | Timed Interval    | Set the Self-Timed Tx Interval hh:mm:ss (00:05:00 to 24:00:00)     | R   |
| 0x22        | First Timed Tx    | Set the First Time of Transmission hh:mm:ss (00:00:00 to 23:59:59) | R   |
| 0x23        | Timed Window      | Set the Self-Timed Tx Window in Seconds (0 to 110)                 | R   |
| 0x24        | Timed Center      | Set the Self-Timed Tx Window Alignment Mode (Center or Top)        | R   |
| 0x25        | Timed Format      | Set the Self-Timed Tx Message Format (ASCII, PB, or Binary)        | 0   |
| 0x26        | Timed All         | Set all of the Self-Timed Parameters                               | R   |
| 0x27        | Report Timed      | Send current Self-Timed Settings                                   |     |
| 0x28        | TBD               | NOTE: Some of these could be transmitter specific.                 |     |
| 0x29        | TBD               |                                                                    |     |
| 0x2A        | TBD               |                                                                    |     |
| 0x2B        | TBD               |                                                                    |     |
| 0x2C        | TBD               |                                                                    |     |
| 0x2D        | TBD               |                                                                    |     |
| 0x2E        | TBD               |                                                                    |     |
| 0x2F        | TBD               |                                                                    |     |

#### 3.3. Random Transmission Commands

|      |                   | Random Transmission Commands                                   |     |
|------|-------------------|----------------------------------------------------------------|-----|
| Cmd  | Short Description |                                                                |     |
| Byte |                   | Long Description                                               | Use |
| 0x30 | Random Ch/BPS     | Set the Random Tx Channel and/or BPS (300 or 1200)             | R   |
| 0x31 | Random Interval   | Set the Random Tx Interval mm:ss (02:30 to 30:00)              | R   |
| 0x32 | Random Percent    | Set the Randomization Percentage (10-50%)                      | R   |
| 0x33 | Random Count      | Set the Random Transmission Count (1 to 99)                    | R   |
| 0x34 | Random Format     | Set the Random Message Format (ASCII, PB, or Binary)           | 0   |
| 0x35 | Random All        | Set of the Random Parameters                                   | R   |
| 0x36 | TBD               | NOTE: Some of these could be transmitter specific.             |     |
| 0x37 | TBD               |                                                                |     |
| 0x38 | TBD               |                                                                |     |
| 0x39 | TBD               |                                                                |     |
| 0x3A | DCPC Ch/BPS       | Set the DCPC Acknowledge Tx Channel and/or BPS (300 or 1200)   | R   |
| 0x3B | DCPC Interval     | Set the DCPC Acknowledge interval mm:ss (02:30 to 30:00)       | R   |
| 0x3C | DCPC Percent      | Set the DCPC Acknowledge Randomization Percentage (10-50%)     | R   |
| 0x3D | DCPC Count        | Set the DCPC Acknowledge Transmission Count (1 to 99)          | R   |
| 0x3E | DCPC Format       | Set the DCPC Acknowledge Message Format (ASCII, PB, or Binary) | R   |
| 0x3F | DCPC All          | Set of the DCPC Acknowledge Parameters                         | R   |

## 3.4. Sensor Configuration Commands

| Sensor Configuration Transmission Commands |                   | Sensor Configuration Transmission Commands |     |
|--------------------------------------------|-------------------|--------------------------------------------|-----|
| Cmd<br>Byte                                | Short Description | Long Description                           | Use |
| 0x40                                       | TBD               |                                            |     |
| 0x41                                       | TBD               |                                            |     |
| 0x42                                       | TBD               |                                            |     |
| 0x43                                       | TBD               |                                            |     |
| 0x44                                       | TBD               |                                            |     |
| 0x45                                       | TBD               |                                            |     |
| 0x46                                       | TBD               |                                            |     |
| 0x47                                       | TBD               |                                            |     |
| 0x48                                       | TBD               |                                            |     |
| 0x49                                       | TBD               |                                            |     |
| 0x4A                                       | TBD               |                                            |     |
| 0x4B                                       | TBD               |                                            |     |
| 0x4C                                       | TBD               |                                            |     |
| 0x4D                                       | TBD               |                                            |     |
| 0x4E                                       | TBD               |                                            |     |
| 0x4F                                       | TBD               |                                            |     |

### 3.5. Special Commands

| Special Command Group |                   |                                                       |     |
|-----------------------|-------------------|-------------------------------------------------------|-----|
| Cmd                   | Short Description |                                                       |     |
| Byte                  |                   | Long Description                                      | Use |
| 0xF0                  | TBD               |                                                       |     |
| 0xF1                  | TBD               |                                                       |     |
| 0xF2                  | TBD               |                                                       |     |
| 0xF3                  | TBD               |                                                       |     |
| 0xF4                  | TBD               |                                                       |     |
| 0xF5                  | TBD               |                                                       |     |
| 0xF6                  | TBD               |                                                       |     |
| 0xF7                  | TBD               |                                                       |     |
| 0xF8                  | TBD               | NOTE: Some of these could be transmitter specific.    |     |
| 0xF9                  | TBD               |                                                       |     |
| 0xFA                  | TBD               |                                                       |     |
| 0xFB                  | TBD               |                                                       |     |
| 0xFC                  | TBD               |                                                       |     |
| 0xFD                  | TBD               |                                                       |     |
| 0xFE                  | TBD               |                                                       |     |
| 0xFF                  | Extended Cmd      | This is reserved for future use for extended commands |     |

# Questions, Contacts, and References

# Questions?

- Program Manager William "Skip" Dronen
  William dronen@noaa gov
- Customer Account Manager Letecia Reeves
  letecia.reeves@noaa.gov
- DCS Help Desk (757) 824-7450

- Program Website
  - https://www.noaasis.noaa.gov/GOES/GOES\_DCS/goes\_dcs.html
- DADDS
  - https://dcs1.noaa.gov/
- System Diagram
  - https://dcs1.noaa.gov/documents/NOAA %20DCS%20Mar%202020.pdf
- Certified manufacturers
  - https://dcs1.noaa.gov/documents/GOES% 20DCS%20Certified%20Venders.pdf

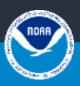